### Managing Email Accounts

There are a number of ways in which you can manage your email accounts, including changing their configurations, disabling accounts, or deleting accounts.

#### *>>>step-by-step*

#### Changing Email Account Configurations

As you work with your email accounts, you might need to make changes from time to time. The specific changes you can make depend on the type of account you are changing. The general steps to change an account follow.

- **1.** Move to the Mail, Contacts, Calendars screen.
- **2.** Tap the account you want to change.
- **3.** To disable an account so it no longer appears in the Mail application, tap ON. The status becomes OFF, and the email account no longer appears in the Mail application. It will appear on the Mail, Contacts, Calendars screen with the status Inactive.
- **4.** Change any of the account information by entering updated information in the appropriate fields.
- **5.** Tap SMTP to make changes to the outgoing server for the account.
- **6.** Tap Advanced to change mailbox behaviors and incoming settings.
- **7.** Tap Mail.

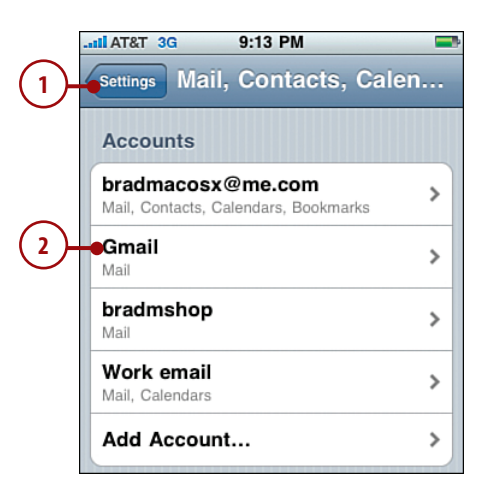

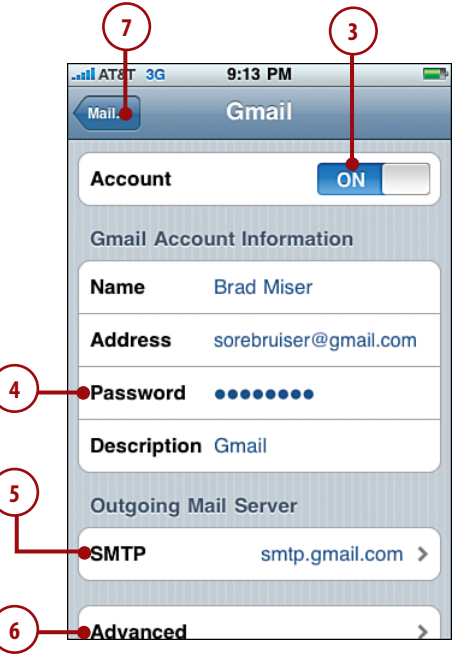

## WANT TO BUILD APPLICATIONS FOR THE iPHONE?

# *We've got a book for that!*

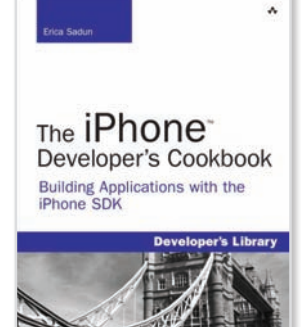

[ISBN: 9780321555458](http://www.informit.com/store/product.aspx?isbn=0321555457)

Erica Sadun

**The iPhone**™ **Developer's Cookbook:** Building Applications with the iPhone SDK

If you're getting started with iPhone programming, this book brings together tested, ready-to-use code for hundreds of the challenges you're most likely to encounter. Get productive fast—Build tomorrow's killer applications.

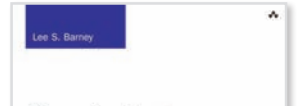

Developing **Hybrid Applications** for the iPhone

Using HTML, CSS, and JavaScript to<br>Build Dynamic Apps for the iPhone

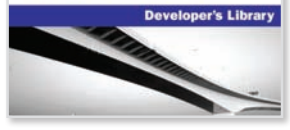

[ISBN: 9780321604163](http://www.informit.com/store/product.aspx?isbn=0321604164)

Lee S. Barney

**Developing Hybrid Applications for the iPhone**™**:** Using HTML, CSS, and JavaScript to Build Dynamic Apps for the iPhone

Build iPhone applications with JavaScript, HTML, and CSS. Master the entire application development lifecycle, from creating user interfaces through compilation, deployment, and execution.

Create secure, high quality, modular hybrid applications—and do it faster, to get to market faster.

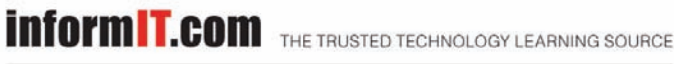

**↑Addison-Wesley** 

Safari"